## COMO USAR O ZOTERO

# UMA FERRAMENTA PARA O TRABALHO ACADÊMICO

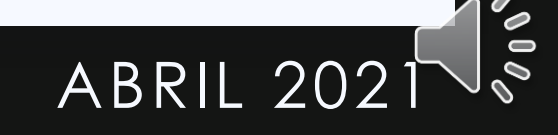

BRUNO WILHELM SPECK (USP) ABRIL 202

### ZOTERO

- A. Um programa gratuito
- B. Uso online ou instalação no computador

 $\bullet$ 

- C. Três utilidades individuais
- D. Uma utilidade em grupo

#### A. Um programa gratuito

- B. Uso online ou instalação no computador
- C. Três utilidades individuais
- D. Uma utilidade em grupo

Um programa gratuito

zotero.org

Alternativas comerciais: Endnote, Mendeley

YAMAKAWA, E. K. et al. **Comparativo dos softwares de gerenciamento de referências bibliográficas: Mendeley, EndNote e Zotero**. *Transinformação*, v. 26, n<sup>o</sup> 2, p. 167–176, 2014. ISSN: 0103-3786, DOI: [10.1590/0103-37862014000200006.](https://doi.org/10.1590/0103-37862014000200006)

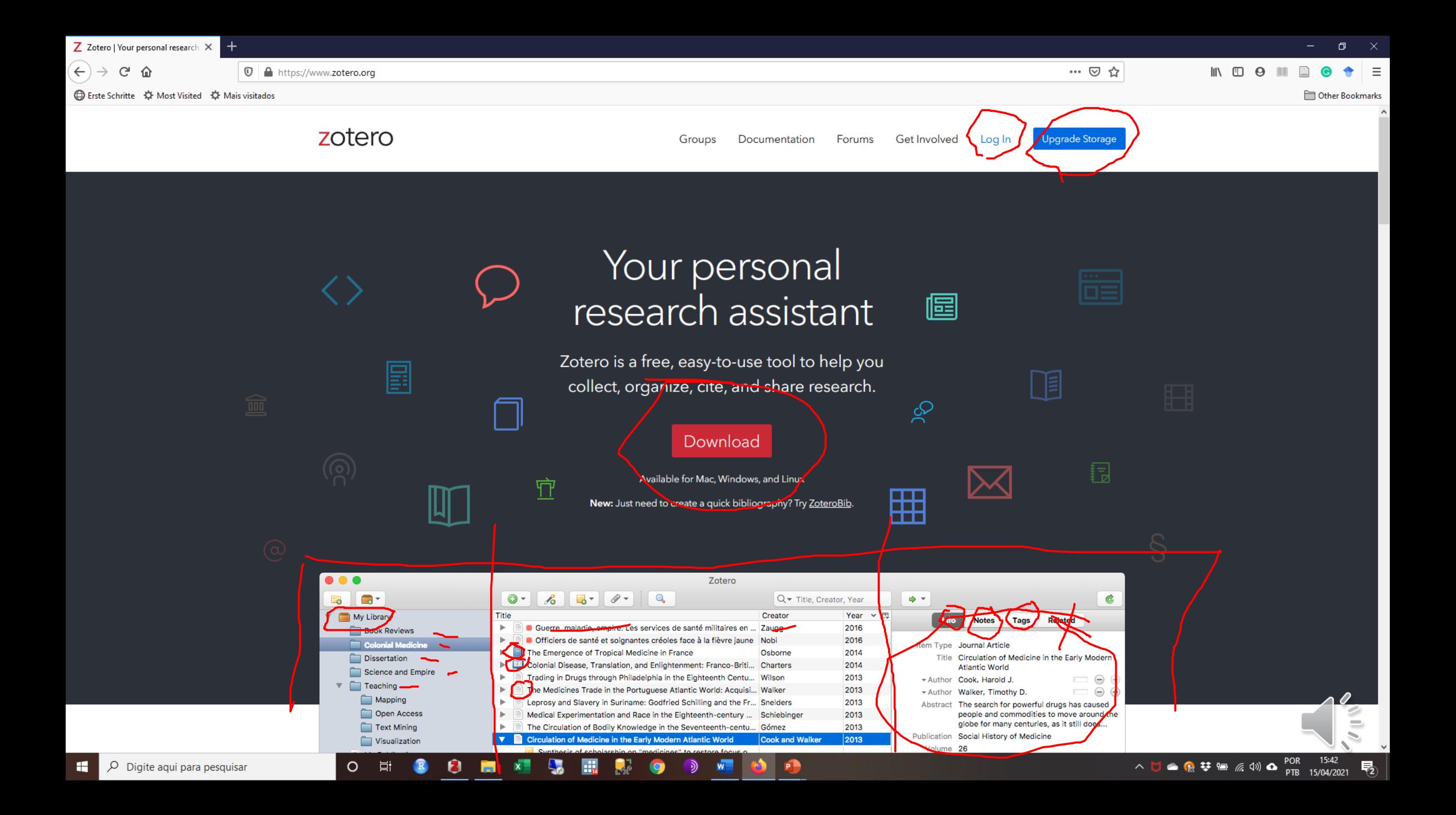

#### A. Um programa gratuito

- B. Uso online ou instalação no computador
- C. Três utilidades individuais
- D. Uma utilidade em grupo

duas alternativas de uso:

- Uso online (funcionalidades limitadas)
- Instalação no computador

Três instalações: Instalar programa Instalar conector no navegador Instalar conector no programa de texto

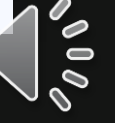

- A. Um programa gratuito
- B. Uso online ou instalação no computador
- C. Três utilidades individuais
- D. Uma utilidade em grupo
- 1. Organização da bibliografia e textos
- Referencia completa dos textos e pdfs
- Inserir informações apenas uma vez
- Puxar referencias diretamente
- Dados salvos online e no PC

#### Organização 2.0

- Criar pastas
- Criar palavras chave
- Todos os arquivos permanecem na pasta principal e serão sincronizados
- A. Um programa gratuito
- B. Uso online ou instalação no computado r
- C. Três utilidades individuais
- D. Uma utilidade em grupo
- 2. Registrar suas anotações sobre textos
- possibilidade de fazer anotações sobre os textos e pendurar no artigo

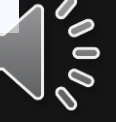

- A. Um programa gratuito
- B. Uso online ou instalação no computado r
- C. Três utilidades individuais
- D. Uma utilidade em grupo
- 3. Usar o zotero para inserir referencias nos textos escritos e gerar lista da literatura usas no final
- Economiza tempo para completar referencias
- Permite escolher entre vários formatos
- A. Um programa gratuito
- B. Uso online ou instalação no computador
- C. Três utilidades individuais
- D. Uma utilidade em grupo
- 4. Permite compartilhar bibliotecas em grupo
- Criar nova biblioteca fora da sua local que será independente e precisa ser configurada quanto ao compartilhamento
- Serão bibliotecas independentes, referencias não são atualizadas entre bibliotecas
- Permite trabalhar em grandes grupos de pesquisa

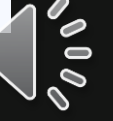